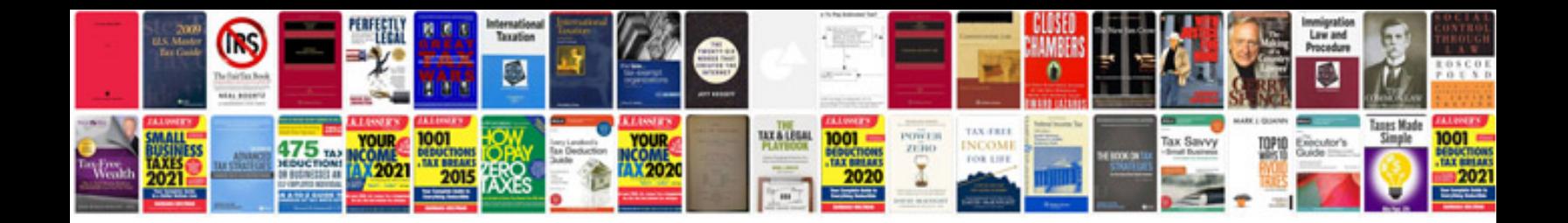

**Peachtree accounting software manual**

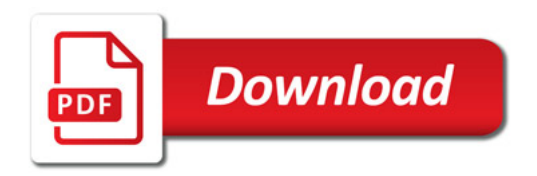

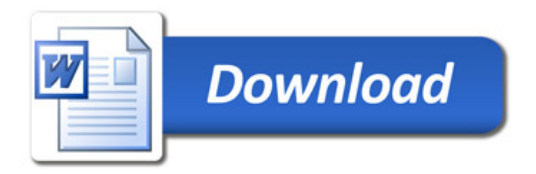